Скачать бесплатно Autodesk AutoCAD С кейгеном For Windows [32|64bit] 2022

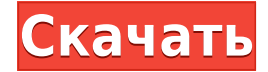

Функция описания таблицы свойств предназначена для таблиц свойств. Он может автоматически обновлять таблицы свойств при изменении заголовка, описания, категории, числового порядка, шрифта, местоположения или любого другого свойства таблицы свойств. Нажмите \"Добавить описательный текст\" в командной строке. Нажмите, чтобы выбрать одну из границ, которая будет использоваться для начала описания. Примечание. Вы также можете щелкнуть границу, удерживая клавишу Control, чтобы выбрать несколько границ (например, вызовы границ на чертеже). Вы можете создать и отредактировать правильное юридическое описание в динамических свойствах. Вы также можете ввести свой собственный текст, а затем добавить ранее введенные данные. Эти описания отображаются в Центре управления при открытии чертежа. Чтобы сохранить описание, являющееся атрибутом блока, выполните следующие действия.

- 1. Выберите блок, который хотите сохранить.
- 2. Нажмите кнопку «Изменить атрибут» на панели инструментов динамических свойств (небольшой треугольник в верхней части палитры).
- 3. В появившемся раскрывающемся меню выберите описание, которое хотите сохранить.
- 4. Нажмите «ОК».

Нужно запечатлеть больше деталей? Сохраните файл DXF и вставьте его в диалоговое окно редактирования.

- Описание: изменение текста в поле «Описание». - Импортированное имя файла: имя файла. используемое в ссылке. - Копировать имя файла: Исходное имя файла на вашем компьютере. -Игнорировать имя файла: оставьте это поле пустым, чтобы отображались исходное имя файла и имя, указанное в ссылке. Чтобы создать опорный путь, который начинается на границе или в другой точке, нажмите кнопку описания в командной строке. На чертеж будет добавлена полилиния, состоящая из нескольких сегментов. Удерживая нажатой клавишу Control, щелкните (или выберите \"Добавить описание\" в контекстном меню) в точке, чтобы присвоить ломаной линии имя. Если вы хотите добавить описательный текст к полилинии, используйте команду «Описать» в командной строке и введите текст. Если вы хотите создать «базовую» линию, выберите один из граничных вызовов, чтобы начать базовую линию (или нажмите стрелку вниз в командной строке и используйте стрелку вправо, чтобы выбрать один из граничных вызовов).

## Скачать бесплатно Autodesk AutoCAD Регистрационный код [32|64bit] {{ ????????? } } 2023

Нет ограничений на то, сколько раз вы можете использовать модель подписки. Чтобы вы могли продолжать использовать базовое программное обеспечение, вам просто нужно продлевать подписку каждый год. Но если вы хотите обновить подписку на программное обеспечение, вы должны знать, что за это придется заплатить. Веб-приложение AutoCAD позволяет получить доступ к программе без загрузки полной версии AutoCAD. Вы можете начать моделирование всего за несколько кликов и относительно легко выполнить работу. Он поставляется с несколькими шаблонами и методами для выполнения вашей работы с веб-приложением AutoCAD. AutoCAD LT имеет несколько функций, непоступных в AutoCAD. Это включает в себя среду для совместной работы в режиме реального времени, которая может предоставить вам мгновенную обратную связь. С планировщиком этажей на 360° вы можете видеть свой план этажа во всех трех измерениях, а также использовать его в качестве каркаса. Когда вы

выберете режим Feature Editing, вы увидите ряд инструментов. К ним относятся возможность добавления текста, символов и размеров. 'Имущество' - это переменная, которую вы объявляете как строку. Так, например, если вы установите для переменной 'ScriptID' значение '12345', то вы можете использовать его в других ваших сценариях. Подробнее о свойствах можно прочитать по этой ссылке: https://cadtutor.com/u/2013/01/01/properties-in-javascript/ Несмотря на то, что Onshape превосходен и имеет множество функций, его ключевым преимуществом является то, что вы можете работать с ним в Интернете бесплатно. Это означает, что если вы хотите приостановить свою работу даже на короткий период времени, вы не сможете сделать это с помощью Onshape. Кроме того, в Onshape недоступны некоторые задачи, связанные с параметрическим проектированием, такие как создание 2D-видов и расчет параметрических компонентов. Напротив, Onshape обладает выдающимся Рисование функция, позволяющая создавать красивые 3D-рисунки с помощью плагинов и материалов. В Onshape также есть набор инструментов для рисования, который содержит несколько инструментов для многократного использования. Эти инструменты включают набор инструментов для работы с поверхностями, набор инструментов для приводов, набор инструментов для механических устройств и инструмент для настройки компонентов. 1328bc6316

## **Autodesk AutoCAD Серийный номер Hack For Mac and Windows {{ Н????! }} 2023**

Репетитор может помочь вам. Если вы решите найти репетитора, у вас будет кто-то еще, кто покажет вам азы, и вы сможете задавать ему вопросы и в то же время совершенствоваться. Недостатком является то, что вы будете идти против методов обучения, которые вы выбрали до сих пор. Репетитор может быть хорошим выбором, если вы готовы делать то, что вам говорят, и придерживаться плана обучения, который удобен для репетитора. Научиться использовать программное обеспечение САПР очень просто, но освоить его не так просто. Изучение любого компьютерного программного обеспечения может занять месяц или больше для некоторых людей. Если вы новичок, вы, возможно, не сможете освоить его за короткое время, но если вы средний пользователь, вы можете освоить процесс и использовать его как часть своей рутинной работы. Программное обеспечение САПР предназначено не только для проектирования и создания, но и для анализа. Анализ может принимать различные формы, такие как визуализация и просмотр части физического объекта или просмотр незавершенного производства, проверка проекта на соответствие стандартам размеров, сравнение вашего проекта с другими и т. д. Все файлы, связанные с программным обеспечением Learning Center, хранятся на официальном веб-сайте программного обеспечения. Хотя это бесплатный ресурс, доступ к нему немного затруднен, если вы используете только бесплатную пробную версию. Чтобы обеспечить лучший опыт для всех, вам необходимо купить полную версию программного обеспечения. Научитесь рисовать линии, круги, прямоугольники и дуги за несколько простых шагов. Создавайте затенение и применяйте базовые стили к фигурам, чтобы улучшить дизайн вашего проекта. Обрезайте и растягивайте слои для создания мощных и гибких планов, отвечающих потребностям проектирования и строительства. Добавьте таблицы, текст и другие элементы, чтобы проецировать свое видение. Инструменты проектирования программного обеспечения, такие как CAD и CAE, состоят из приложений и программного обеспечения для конкретной функции или задачи. Поскольку большинство пользователей изучили САПР, им требуется профессиональное программное обеспечение для выполнения конкретной задачи, такой как графический дизайн.CAD используется для проектирования мебели и других предметов в нашей повседневной жизни. Из-за различных системных требований очень важно выбрать правильное программное обеспечение и программные пакеты, отвечающие вашим требованиям.

скачать autocad на мак скачать autocad 2006 года скачать autocad 2006 rus + crack скачать autocad 360 pro на андроид скачать geomprops для autocad 2021 скачать книгу autocad 2020 скачать autocad viewer скачать keygen x-force для autocad 2019 скачать keygen для autocad 2012 скачать keygen для autocad 2012 x64

Когда вы закончите это промежуточное руководство, у вас будет четкое представление о том, как различные элементы интерфейса и инструменты рисования работают в AutoCAD. Теперь вы сможете использовать как стандартные, так и мультимедийные инструменты, необходимые для создания точного дизайна. AutoCAD, самое широко используемое приложение в мире, явно не из легких. Однако пользователи Autocad с предыдущим опытом могут быстро адаптироваться, и для полного изучения этого программного обеспечения требуется всего

пара дней. Autocad имеет свои собственные мошные инструменты поиска и сохраняет большинство программных инструментов, к которым мы привыкли, таких как инструмент измерения, ленточная панель инструментов и плавающая панель инструментов. Кроме того, в AutoCAD также доступны определенные параметры, например способ просмотра 3D-моделей. Количество шагов, необходимых для изучения AutoCAD, аналогично любому другому программному обеспечению, которое можно использовать для создания 2D- или 3D-чертежей, например, SketchUp, Inkscape, FreeCAD, Gimp и т. д. Принципиальное отличие состоит в том, что люди могут быстрее освоить программное обеспечение с помощью с помощью учебных пособий AutoCAD. Кроме того, вы можете учиться несколькими способами, независимо от того, владеете ли вы навыками работы с компьютером или нет. Мне действительно есть что сказать по этому поводу (хоть я и не очень хороший пользователь AutoCAD), но скажу вкратце: даже если вы не опытный пользователь, возможно, вы сможете найти свой путь. вокруг немного. Если вы новичок в программном обеспечении, будьте готовы потратить много времени на освоение основ — это очень сложно. Знание того, как использовать AutoCAD, требует много практики, но оно того стоит. Одна из самых больших проблем при изучении Autocad заключается в том, что программное обеспечение настолько удобно для пользователя, что побуждает пользователей быстро экспериментировать с различными инструментами и настройками, просто чтобы посмотреть, на что они способны. Подготовленный профессионал AutoCAD (и любой другой, кому требуется высокий уровень точности в своей работе) будет более методичным в изучении САПР и не будет спешить экспериментировать с различными настройками и функциями. После того, как вы изучите основы, обычно легче добиться значительного прогресса в программном обеспечении.

Если вы заинтересованы в обучении AutoCAD, обязательно узнайте, какие темы затрагиваются во время обучения новых сотрудников. В 2016 году также существует Учебная академия, которая предлагает курсы для новых сотрудников компании. Большинство компаний преплагают своим новым сотрудникам базовый курс по AutoCAD, но нет гарантии, что этот курс охватывает все необходимые темы для начала работы. Спросить не помешает. AutoCAD программа с открытым исходным кодом. Хотя он не бесплатный, он предлагает бесплатную пробную версию. После того, как вы использовали эту бесплатную пробную версию, чтобы привыкнуть к интерфейсу, вы сможете работать с ним, чтобы создавать чертежи для своих проектов бесплатно. Вы также можете купить AutoCAD в Интернете для конкретных целей или для полных программных пакетов. Вы можете арендовать и купить определенные компоненты программного обеспечения или приобрести их все вместе, если хотите. AutoCAD имеет четыре типа используемых команд: команды, инструменты, слои и панели. Есть также компоненты, объекты, атрибуты и чертежи. У каждого пользователя есть учетная запись с паролем безопасности. Он используется при создании чертежей или проектов. Зная несколько приемов, вы сможете легко создавать основные слои, используемые в AutoCAD, и быстро создавать шаблоны чертежей для создания чертежей за считанные секунды. Держите окна чертежа открытыми, если чертеж перерисовывается во время работы, что сэкономит вам много времени. Третье, что вам нужно, - это базовое понимание разницы между 2D и 3D. Это поналобится вам, лаже если вы просто лелаете заметки, когда у вас есть AutoCAD, 2D-чертежи легко понять и понять хорошо. Обычно они используются для таких вещей, как архитектурные чертежи или простые механические чертежи. в наши дни учебные пособия доступны в Интернете, и они бесплатны. Всего за несколько минут вы можете много попрактиковаться в «сделай сам». Учебники, как правило, неплохие, так что получите максимальную отдачу от этих бесплатных обучающих целей.

## <https://techplanet.today/post/softonic-descargar-autocad-2012-gratis-1> <https://techplanet.today/post/autodesk-autocad-cortar-a-tajos-mas-reciente-2023-en-espanol>

Ваш страх перед изучением AutoCAD на самом деле не оправдан. Программа относительно проста в освоении и использовании. Вам просто нужно знать, как использовать все инструменты и как работать с навыками, методами и инструментами, которые вы изучаете, чтобы создавать потрясающие дизайны. Вы можете легко приступить к работе с AutoCAD, если знаете, как использовать инструменты и как манипулировать проектом и его элементами. Программа очень проста в использовании. Вы можете научиться проектировать сложные конструкции и даже выполнять сложные задачи моделирования. Что займет у вас некоторое время, так это изучение всех деталей и того, что находится внутри программного обеспечения. Вот где вам нужно тренироваться, чтобы добиться наибольшего прогресса. Итак, вы хотите изучить AutoCAD, но боитесь, что это будет слишком сложно? Читайте дальше, чтобы отбросить свои страхи. Хотя изучение AutoCAD может занять больше времени, чем такие приложения для проектирования, как Adobe Illustrator, Adobe XD, Adobe InDesign и SketchUp, разобраться с ним не так уж сложно. Давайте рассмотрим процесс изучения AutoCAD по сравнению с сопоставимым приложением для автоматизированного проектирования, таким как SketchUp. В AutoCAD есть все необходимое для создания удивительных проектов. Начать процесс обучения очень легко. Однако вам может потребоваться изучить основные инструменты и способы создания проектов, которые включены в базовый пакет лицензии AutoCAD. Кроме того, вам может понадобиться помощь на форумах, чтобы понять, как использовать программное обеспечение. Для тех, кто имеет опыт работы с другими программами, такими как AutoCAD LT, AutoCAD может стать намного проще в использовании. Если у вас есть опыт работы с САПР, вы лучше поймете, как работает САПР. Как только вы хорошо поймете, как работает САПР, кривая обучения должна стать проще. Когда вы сможете выучить основные команды, остальное будет проще простого. Мой лучший совет — сначала научиться рисовать и планировать рисунки. Узнайте, как использовать инструменты рисования и работать со слоями. Так вы познакомитесь с основным интерфейсом и командами.

<https://goldcoastuae.ae/?p=29060>

<https://fontjedi.com/wp-content/uploads/2022/12/fablau.pdf> <https://nakvartire.com/wp-content/uploads/2022/12/kafjam.pdf> <https://fermipost.com/wp-content/uploads/2022/12/Autodesk-AutoCAD-MacWin-2023.pdf> <https://www.isardinia.com/wp-content/uploads/2022/12/AutoCAD-WIN-MAC-3264bit-2023.pdf> [https://www.mein-hechtsheim.de/advert/%d0%b3%d0%b4%d0%b5-%d1%81%d0%ba%d0%b0%d1%8](https://www.mein-hechtsheim.de/advert/%d0%b3%d0%b4%d0%b5-%d1%81%d0%ba%d0%b0%d1%87%d0%b0%d1%82%d1%8c-%d0%b0%d0%b2%d1%82%d0%be%d0%ba%d0%b0%d0%b4-%d0%b1%d0%b5%d1%81%d0%bf%d0%bb%d0%b0%d1%82%d0%bd%d0%be-%d1%84%d0%be%d1%80%d1%83%d0%bc-link/) [7%d0%b0%d1%82%d1%8c-%d0%b0%d0%b2%d1%82%d0%be%d0%ba%d0%b0%d0%b4-](https://www.mein-hechtsheim.de/advert/%d0%b3%d0%b4%d0%b5-%d1%81%d0%ba%d0%b0%d1%87%d0%b0%d1%82%d1%8c-%d0%b0%d0%b2%d1%82%d0%be%d0%ba%d0%b0%d0%b4-%d0%b1%d0%b5%d1%81%d0%bf%d0%bb%d0%b0%d1%82%d0%bd%d0%be-%d1%84%d0%be%d1%80%d1%83%d0%bc-link/) [%d0%b1%d0%b5%d1%81%d0%bf%d0%bb%d0%b0%d1%82%d0%bd%d0%be-](https://www.mein-hechtsheim.de/advert/%d0%b3%d0%b4%d0%b5-%d1%81%d0%ba%d0%b0%d1%87%d0%b0%d1%82%d1%8c-%d0%b0%d0%b2%d1%82%d0%be%d0%ba%d0%b0%d0%b4-%d0%b1%d0%b5%d1%81%d0%bf%d0%bb%d0%b0%d1%82%d0%bd%d0%be-%d1%84%d0%be%d1%80%d1%83%d0%bc-link/) [%d1%84%d0%be%d1%80%d1%83%d0%bc-link/](https://www.mein-hechtsheim.de/advert/%d0%b3%d0%b4%d0%b5-%d1%81%d0%ba%d0%b0%d1%87%d0%b0%d1%82%d1%8c-%d0%b0%d0%b2%d1%82%d0%be%d0%ba%d0%b0%d0%b4-%d0%b1%d0%b5%d1%81%d0%bf%d0%bb%d0%b0%d1%82%d0%bd%d0%be-%d1%84%d0%be%d1%80%d1%83%d0%bc-link/) [https://lagaceta.montehermoso.com.ar/advert/%d1%81%d0%ba%d0%b0%d1%87%d0%b0%d1%82%](https://lagaceta.montehermoso.com.ar/advert/%d1%81%d0%ba%d0%b0%d1%87%d0%b0%d1%82%d1%8c-%d0%b1%d0%b5%d1%81%d0%bf%d0%bb%d0%b0%d1%82%d0%bd%d0%be-autocad-20-1-%d0%b2%d0%ba%d0%bb%d1%8e%d1%87%d0%b0%d1%8f-%d0%ba%d0%bb%d1%8e%d1%87-%d0%bf%d1%80%d0%be/) [d1%8c-%d0%b1%d0%b5%d1%81%d0%bf%d0%bb%d0%b0%d1%82%d0%bd%d0%be-autocad-20-1-](https://lagaceta.montehermoso.com.ar/advert/%d1%81%d0%ba%d0%b0%d1%87%d0%b0%d1%82%d1%8c-%d0%b1%d0%b5%d1%81%d0%bf%d0%bb%d0%b0%d1%82%d0%bd%d0%be-autocad-20-1-%d0%b2%d0%ba%d0%bb%d1%8e%d1%87%d0%b0%d1%8f-%d0%ba%d0%bb%d1%8e%d1%87-%d0%bf%d1%80%d0%be/) [%d0%b2%d0%ba%d0%bb%d1%8e%d1%87%d0%b0%d1%8f-%d0%ba%d0%bb%d1%8e%d1%87-](https://lagaceta.montehermoso.com.ar/advert/%d1%81%d0%ba%d0%b0%d1%87%d0%b0%d1%82%d1%8c-%d0%b1%d0%b5%d1%81%d0%bf%d0%bb%d0%b0%d1%82%d0%bd%d0%be-autocad-20-1-%d0%b2%d0%ba%d0%bb%d1%8e%d1%87%d0%b0%d1%8f-%d0%ba%d0%bb%d1%8e%d1%87-%d0%bf%d1%80%d0%be/) [%d0%bf%d1%80%d0%be/](https://lagaceta.montehermoso.com.ar/advert/%d1%81%d0%ba%d0%b0%d1%87%d0%b0%d1%82%d1%8c-%d0%b1%d0%b5%d1%81%d0%bf%d0%bb%d0%b0%d1%82%d0%bd%d0%be-autocad-20-1-%d0%b2%d0%ba%d0%bb%d1%8e%d1%87%d0%b0%d1%8f-%d0%ba%d0%bb%d1%8e%d1%87-%d0%bf%d1%80%d0%be/) <https://jgbrospaint.com/2022/12/16/autodesk-autocad-регистрационный-код-взломаный-3264bit/> <http://pathankothub.in/wp-content/uploads/2022/12/thurnelw.pdf> <https://polskikapital.org/wp-content/uploads/2022/12/HOT-1.pdf> <http://www.bigislandltr.com/wp-content/uploads/2022/12/BETTER.pdf> <https://nelsonescobar.site/скачать-бесплатно-autocad-2021-24-0-полная-версия-2022-129/> <https://www.scoutgambia.org/скачать-менюгео-для-автокад-2020-hot/>

<http://www.prarthana.net/?p=51821> <https://medlifecareer.com/wp-content/uploads/2022/12/3d-NEW.pdf> [https://belmont.es/2022/12/16/скачать-ключ-автокад-2020-\\_\\_top\\_\\_/](https://belmont.es/2022/12/16/скачать-ключ-автокад-2020-__top__/) <http://www.studiofratini.com/скачать-менюгео-для-автокад-2018-repack/> <https://sc-designgroup.com/wp-content/uploads/2022/12/alelarz.pdf> <https://prayersonline.org/wp-content/uploads/2022/12/osmeli.pdf> <http://autorenkollektiv.org/2022/12/16/скачать-меню-гео-для-автокада-2022-verified/>

Если вы хотите узнать больше об AutoCAD, вебинары AutoCAD Live — отличное место для начала. Эти семинары являются наиболее популярным способом изучения AutoCAD владельцами AutoCAD. Для участия вам потребуется бесплатная пробная версия AutoCAD, войдите на сайт live.autodesk.com и посетите наиболее подходящий для вас семинар. Если вы хотите научиться рисовать, вы можете использовать команду AutoCAD для самостоятельного изучения и попытаться выполнить учебные упражнения, чтобы вы также могли улучшить свои знания и навыки рисования. При изучении AutoCAD на Android найдите время, чтобы изучить различные инструменты, необходимые для создания файлов. Не просто выучить команды, а выучить все команды, необходимые для создания чертежей, и не тратить время на большее. Базовый курс AutoCAD на самом деле довольно прост. Это больше касается изучения ярлыков, параметров и советов по навигации, которые вам необходимо изучить при работе с программным обеспечением. Конечно, есть несколько вещей, которые вам нужно узнать о программном обеспечении, но это не слишком сложно. Вы можете получить лучшее обучение AutoCAD у нас. Я думаю, что вы мудрый человек, если будете осторожны при выборе учебного решения AutoCAD. Выбор правильного курса обучения так же важен, как и выбор правильного продукта. Изучение AutoCAD на бесплатной основе – непростая задача. Вы должны изучить AutoCAD с легкостью. Вы должны выбрать курс, который удобен для пользователя и обеспечивает наилучший опыт обучения AutoCAD. Изучение AutoCAD может быть трудным процессом для пользователей, потому что существует так много различных настроек и переменных. Тем не менее, надежный учебник и простой в использовании интерфейс делают его легким для изучения и использования. Одним из самых больших препятствий для изучения AutoCAD является отсутствие опыта. Если вы новичок в программе или больше не используете ее, вам будет сложно, так как вам нужно много помнить и учиться. Подумайте о своем опыте и попросите кого-нибудь о помощи. Очень важно, чтобы вы нашли время, чтобы пересмотреть любую ошибку.